# Alfred 4 klavye kısayolları

### **Temel**

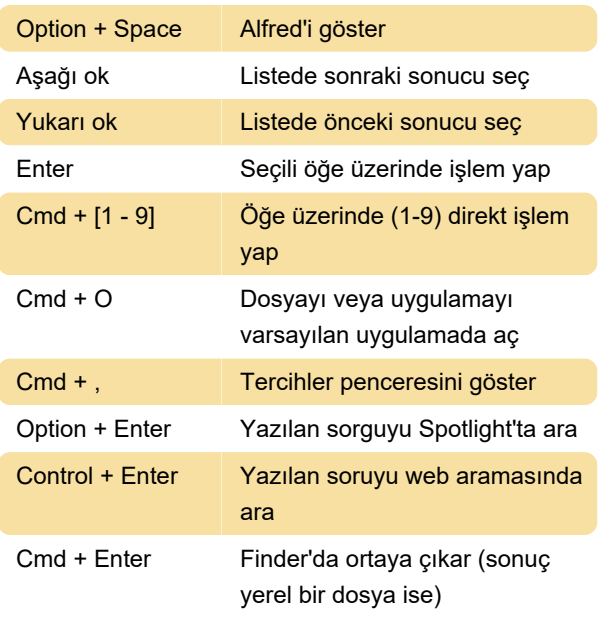

Alfred seçeneklerini göstermek için preferences yazın.

## Uygulamaları çalıştırma

Bir uygulama çalıştırmak için uygulamanın adını yazın ve Enter'a basın.

#### Çeşitli

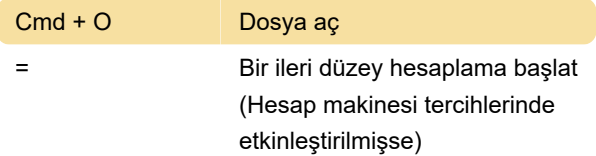

## Dosyalarla ve uygulamalarla çalışma

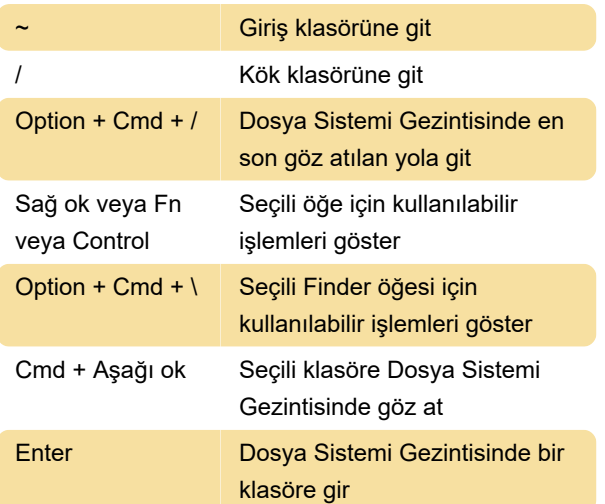

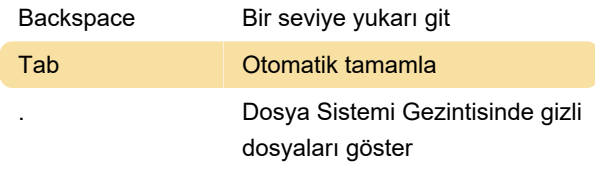

İpucu: Dosya veya klasörü seçmek için ismini yazmaya başlamanız yeterli.

## Dosyalarla ve uygulamalarla çalışma

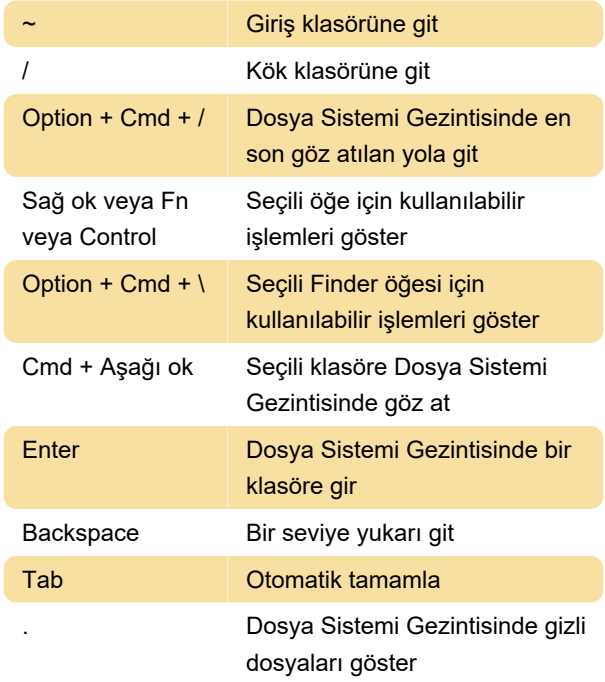

İpucu: Dosya veya klasörü seçmek için ismini yazmaya başlamanız yeterli.

## Klipleri saklama

Pano Geçmişi ve Snippets işlevleri, Powerpack'e dahil edilmiştir.

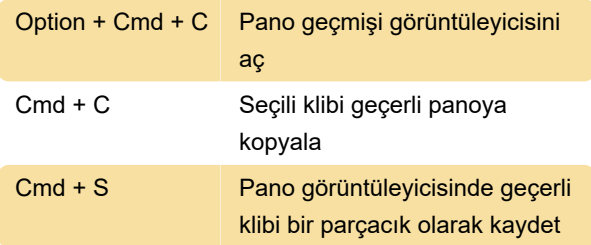

## Müzik dinleme

iTunes Mini Player, bir Powerpack işlevidir.

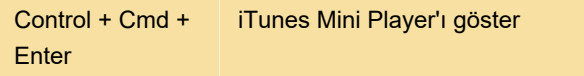

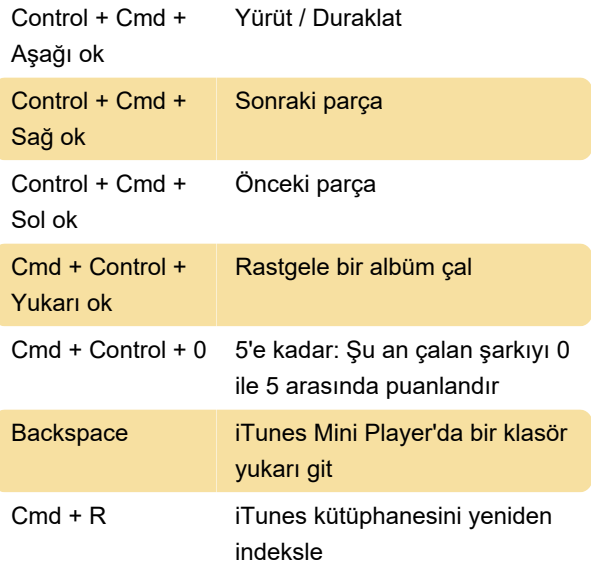

Daha fazla bilgi ve Alfred anahtar sözcükleri için, aşağıdaki kaynak bağlantısına göz atın.

Kaynak: Alfred cheatsheet

Son değişiklik: 5.03.2020 10:10:29

Daha fazla bilgi için: [defkey.com/tr/alfred-4-klavye](https://defkey.com/tr/alfred-4-klavye-kisayollari)[kisayollari](https://defkey.com/tr/alfred-4-klavye-kisayollari)

[Bu PDF'yi özelleştir...](https://defkey.com/tr/alfred-4-klavye-kisayollari?pdfOptions=true)